# **EUCE 511 END-USER COMPUTING FOR THE EDUCATOR**

# **TUTORIAL STUDENT NOTES: 2014**

# **LECTURER:**

# **ELMARI FOUCHE**

Tel: 018 299 4552 (Tuesday, Wednesday, and Thursday) Email: Elmari.Fouche@nwu.ac.za

# **DR JAMES VARUGHESE**

Tel: 018 299 4552 (Tuesday, Wednesday, and Thursday) Email: James.Varughese@nwu.ac.za

# **WORD OF WELCOME**

According to regulations stipulated by the **Department of Education**, no qualification may be completed in a shorter period of time than the minimum period determined for that particular qualification. The NWU has included this in the rules to be applied for all qualifications. Consequently the Faculty of Education Sciences, may not award any certificate, diploma or degree before this stipulated time has elapsed. We therefore advise students not to attempt to complete studies within a shorter period than the time specified for that particular qualification. **The NWU cannot confer your qualification before the entire minimum period has elapsed.**

Please Note that students may contact lecturers with any queries or uncertainties regarding **academic matters**. Lecturers can provide academic support to students via email, telephonically or through personal appointment. Please remember that it is imperative to make an **appointment** if you need to meet with a lecturer in person, as lecturers are often out of office due to meetings or teaching responsibilities. Valuable time could be lost where students travel to see a lecturer who is not available at that specific time.

# **STUDY MATERIAL - COMPULSARY**

- **EUCE 511/ ETTM 511 Study guide**
- **Interactive computer manual (DVD).**
- You may consult any other computer manual or guide. Few useful sources are listed below.

# **USEFUL SOURCES – ADDITIONAL READING (NOT COMPULSARY)**

- Shelly,G,B.,Gunther,G.E.,Gunther,R.E. (2010) *Teachers Discovering Computers. Integrating Technology and Digital Media in the Classroom*. Boston,U.S.A, Course Technology, (6**th** Edition)
- Christine du Toit and Suzie van der Merwe *Practical Guide to End User Computing.* Mowbray, Cape town, Future Managers (Pty) Ltd.
- **<http://www.thutong.doe.gov.za/>**
- **<http://www.khanya.co.za/>**
- **<http://www.excellencegateway.org.uk/>**
- **<http://blogs.worldbank.org/edutech/>**
- **<http://support.microsoft.com/?ln=en-za>**

## **HOW TO USE THE STUDY GUIDE**

- 1. Study the module plan to gain an overview of all that the module encompasses.
- 2. Study the time schedule and be prepared for all the contact sessions.
- 3. You are required to study the outcomes of each study unit very closely as you start with a particular study unit. This will enable you to keep your attention focused on the skills that you are required to master. Complete the theoretical exercises.
- 4. Complete the assignment and submit it on time on **15th February or 15th August.** During the contact sessions, we will be dealing with any problems that you may have encountered.
- 5. Master the theoretical contents so that you are able to apply them in practice.

# **WHAT THIS MODULE IS ABOUT**

### **STUDY GUIDE**

The study material for **EUCE 511** is organised into **7 study units.** 

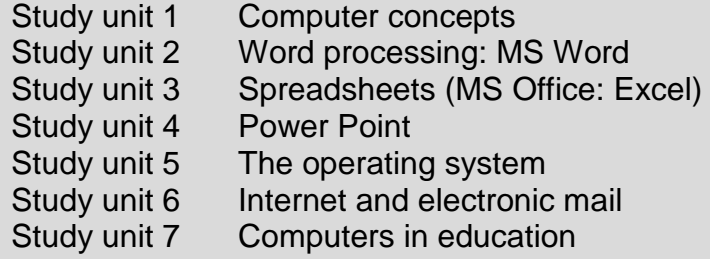

#### **SUMMARY OF MODULE**

Welcome to this module.

The aim of this module is for you to acquire skills with regard to the basic functions of the computer in order for you to complete any task that awaits you, with the greatest of ease while you are teaching. Making use of the computer will greatly facilitate your performance in those tasks.

# **THIS MODULE HAS THREE COMPONENTS:**

- i) Assignment (40%)
- ii) Computer training and (No marks allocated)
- iii) Examination (60%)

### **ASSESSMENT:**

#### **50% or more for MODULE MARK is a pass.**

(100%) Module mark =  $(40%)$  Assignment mark (participation mark) +  $(60%)$  Examination mark

**THERE IS NO MARK FOR COMPUTER TRAINING – ONLY ATTENDANCE OF 2 DAY PRACTICAL.**

There is a separate minimum of 40% for examination.

If you get less than 40% for examination, you fail.

## **1. THEORETICAL PART**

#### **Assignment**

There will be no practical questions in the assignment.

#### **Examination**

The student could expect the following type of questions: Multiple Choice, True / False Questions, Short Questions, 1 or 2 Longer Questions – Focusing on applying knowledge in a real environment.

#### **EXAMINATION**

All questions and summaries you have to do in each study unit, self-assessment tasks, the assignment as well as the outcomes for each unit should be regarded as important for the exam.

#### **The exam paper:**

- All questions will be compulsory.
- All questions will be according to the outcomes of each Study Unit as well as the outcomes of the module.
- Pay special attention to the sections indicated with the icon that indicates possible exam question.
- The duration of the paper will be 2 hours and the total marks will be 100.
- You can expect different types of questions, namely: Multiple-choice questions, True & False questions, Match Columns with each other, Short questions and longer essay type of questions.

### **2. PRACTICAL PART**

#### **PRACTICAL COMPONENT – 2 DAY TRAINING:**

Comprise of a 2-day practical training.

Your results for this module will not be finalised until after you have completed the computer practical. Computer practical is NOT an examination or test – the focus is on skills training. Complete the computer practical at the earliest possible opportunity.

Make sure that you book for the practical in time.

#### **OLG students, Flexi and Bursary students in ALL PROVINCES, except North-West Province:**

• This is a 2-day training, which is presented by OLG during the school holidays. Please make certain that you book for this training as soon as you can .For any enquiries about the practical, call **Ellen van Rensburg at: 011-670 4850 / 4700** or **010 590 5637/38/39** or e mail her at: [ellenjvr@mweb.co.za](mailto:ellenjvr@mweb.co.za)

### **FLEXI AND BURSARY students in NORTH-WEST PROVINCE:**

• This is a 2-day training, which is presented by the university during the June & July school holidays. Please make certain that you do this as soon as possible. For enquiries about the practical, call NWU at: **018 285 5900** ( helpdesk) or send an email to: [DistancePotch@nwu.ac.za](mailto:DistancePotch@nwu.ac.za)

#### **APPLICATION FOR CREDITS – IMPORTANT**

Fax proof of previous computer courses done to: **Fax number: 0866425021** Attention: **Elmari Fouché**

### **PLEASE TAKE NOTE:**

*Student number must appear on fax – otherwise it could not be processed.*  All documents of proof should be accompanied by an application form, before faxed. Application form must be completed in full, signed by the student, clearly mentioning the module for which credit is being applied / issued.

### **ASSIGNMENT 2014 – EUCE 511**

**All assignments MUST BE TYPED – no written assignments will be accepted. This is a Computer Literacy Module: you must learn how to type and exercise** 

This is the only assignment you should complete and submit for this module to obtain your participation mark.

Study relevant sections before attempting this assignment. Use the marks allocated regarding the length of your answers in the assignment as well as in the exam.

#### **Guidelines regarding assignments**

- Copying: No copies of assignments will be accepted without prior arrangement.
- Copying of other students' assignments is not allowed.
- Students must type on one side of a page to make marking easier.
- Staple each assignment together at the top left corner.
- Questions and subsections must be clearly numbered, e.g. 1.1.
- Pages must be numbered.
- **All** assignments **must** be handed in before the due dates as indicated in the information booklet.
- Clearly mark your assignment **EUCE 511 – 2014.**

#### **WARNING AGAINST PLAGIARISM**

## **ASSIGNMENTS ARE INDIVIDUAL TASKS AND NOT GROUP ACTIVITIES**. **(UNLESS EXPLICITLY INDICATED AS GROUP ACTIVITIES)**

**Copying** of text from other learners or from other sources (for instance the study guide, prescribed material or directly from the internet) is **not allowed** – only brief quotations are allowed and then only if indicated as such.

You should **reformulate** existing text and use your **own words** to explain what you have read. It is not acceptable to retype existing text and just acknowledge the source in a footnote – you should be able to relate the idea or concept, without repeating the original author to the letter.

The aim of the assignments is not the reproduction of existing material, but to ascertain whether you have the ability to integrate existing texts, add your own interpretation and/or critique of the texts and offer a creative solution to existing problems.

**BE WARNED:** students who submit copied text will obtain a mark of zero for the assignment and disciplinary steps may be taken by the Faculty and/or University. It is also unacceptable to do somebody else's work, to lend your work to them or to make your work available to them to copy – be careful and do not make your work available to anyone!

### **ASSIGNMENT 2014 EUCE 511**

# **QUESTION 1**

### **Answer by writing the number representing the correct answer next to the corresponding question number. E.g. 4.1 C**

- **1.1** Which of the following documents is created by MS Word?
- AMS Word.xls
- B Word.ppt
- C memo.doc
- D text.txt
- **1.2** The function of a modem is to:
- A. connect computer to the telecommunication network
- B. change analogue signal of the computer to digital signal
- C. store incoming data and information when computer is switched off
- D. protect computer from electric power surges and lightening
- **1.3** Which of the following is least effective in preventing virus attack on computers?
- A. Install latest antivirus programme
- B. Prevent unauthorised installation of software
- C. Prevent unauthorised sharing of files
- D. Cover the computer with a blanket every instance after use
- **1.4** 'Hard copy' of a document means: the document is on:
- A. the hard disc
- B. the paper
- C. the RAM
- D. the stiffy disc
- **1.5** Which of the following cannot be conducted using Internet?
- A. Payment of Accounts
- B. Travel bookings
- C. Pizza delivery
- D. Playing games
- **1.6** LCD screens are suitable for laptop (Portable) computers because:
- A. the images on LCD screens are sharper than CRT screens
- B. LCD screens use less electric energy

# **EUCE 511 TUTORIAL STUDENT NOTES 2014**

- C. CRT screens cannot be made in convenient sizes
- D. CRT screens are very expensive to manufacture
- **1.7** Which of the following is an input device?
- A CPU
- B Keyboard
- C Monitor
- D Speaker

**1.8** Which part of a computer mouse is used to view the available options of a selected item?

- A Left mouse button
- B Right mouse button
- C Mouse wheel
	- **1.9** Indicate which one is used to store unchanging instructions:
		- A ROM
		- B RAM
		- C CPU
		- D ALC

**1.10** In which folder will all messages that you have started writing, but not yet completed, be saved?

- A Starred
- B Sent Mail
- C Drafts
- D Spam

# **QUESTION 2**

# **STATE WHETHER THE FOLLOWING STATEMENTS ARE TRUE OR FALSE**

**2.1** The Recycle Bin is automatically emptied when Windows shuts down.

**2.2** You can restore a file or folder that you have deleted from a USB Flash disk.

**2.3** A new message can be created by using the toolbar or the File menu.

**2.4** In order to prevent the spread of computer viruses, be careful when opening unknown e-mail messages.

**2.5** Networks can only consist of a number of computers that are grouped together in one room.

**2.6** One megabyte (1 MB) is equivalent to 1024 KB

**2.7** 'Paint' is an example of System Software.

**2.8** The network operating on a university campus is an example of **WAN.** 

**2.9** Being computer literate means that you have to know everything about a computer.

**2.10** You can create folders in the Inbox to help you organise your e-mail.

# **QUESTION 3**

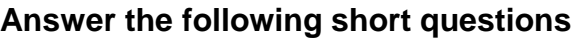

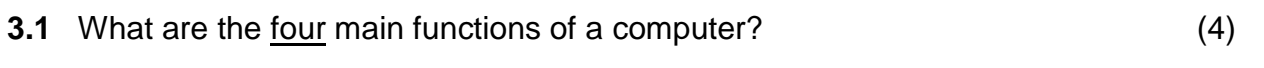

**3.2** What three things make a computer powerful? (3)

**3.3** To protect the hard drive, what are three things you should not do? (3)

**[10]**

# **QUESTION 4**

**Answer the following questions in the table format provided:**

**4.1** Name the program associated with the file extension:

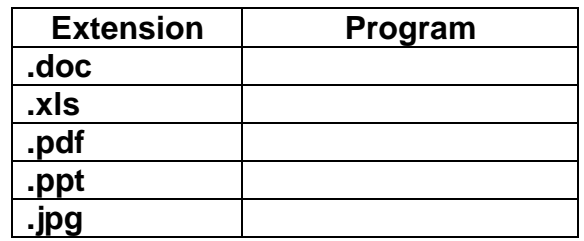

**5x2 = [10]**

**4.2** What does the term RAM stand for and what may more RAM do for your computer?

**(2)** 

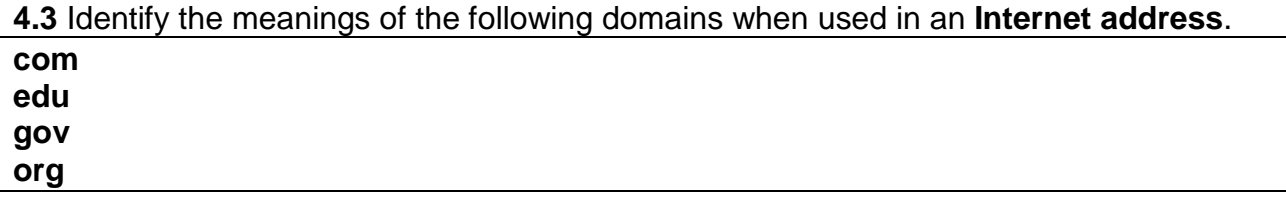

**[8]**

**4X2=** 

**[20]**

# **QUESTION 5**

# **Give short definitions for the following computer terminology:**

**5.1 a** hardware

- **b** software
- **c** default settings
- **d** server

**e** computer virus

 **5x2= [10]**

# **5.2 Match Column A with column B**

 Answer by writing the number representing the correct answer next to the Corresponding question number. E.g. 4.1 C

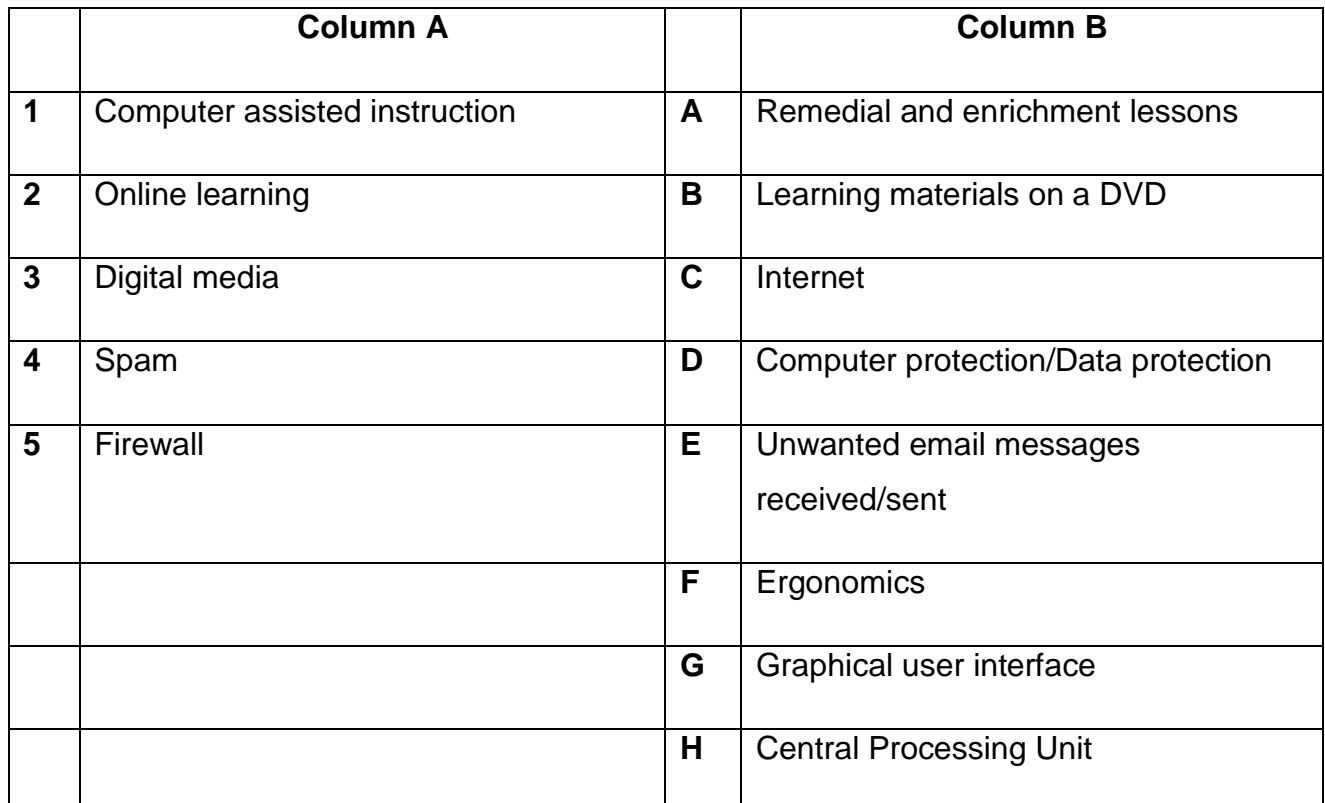

**5x2= [10]**

 **[20]**

# **QUESTION 6**

# **Answer the following essay type question**

6.1 Name five things the Internet offers you.

(5)

6.2 Name four factors that play a role in the choice of an ISP.

(4)

6.3 What is netiquette? Give a example.

(1)

**QUESTION 7**

# **Answer the following questions**

**7.1** A computer is an **electronic machine.** The working of a computer can be represented by the following diagram. Write the words which represent **Arrow1, the Oval, and Arrow 2.**

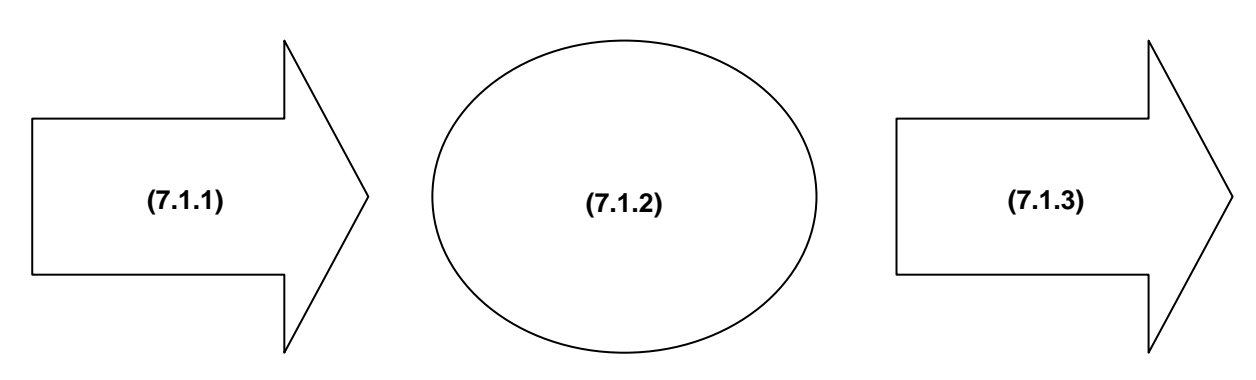

**7.2** Name the three categories of software, define and give an example of each. (9)

**7.3** Name **4 benefits** for the implementation of computer technology in education**.**

(4)

**7.4** Name **4 disadvantages** for the implementation of computer technology in education*.* (4)

 **[20]**

# **TOTAL: [100]**